# **Declaração do ITCD Inventário Causa Mortis – Sobrepartilha**

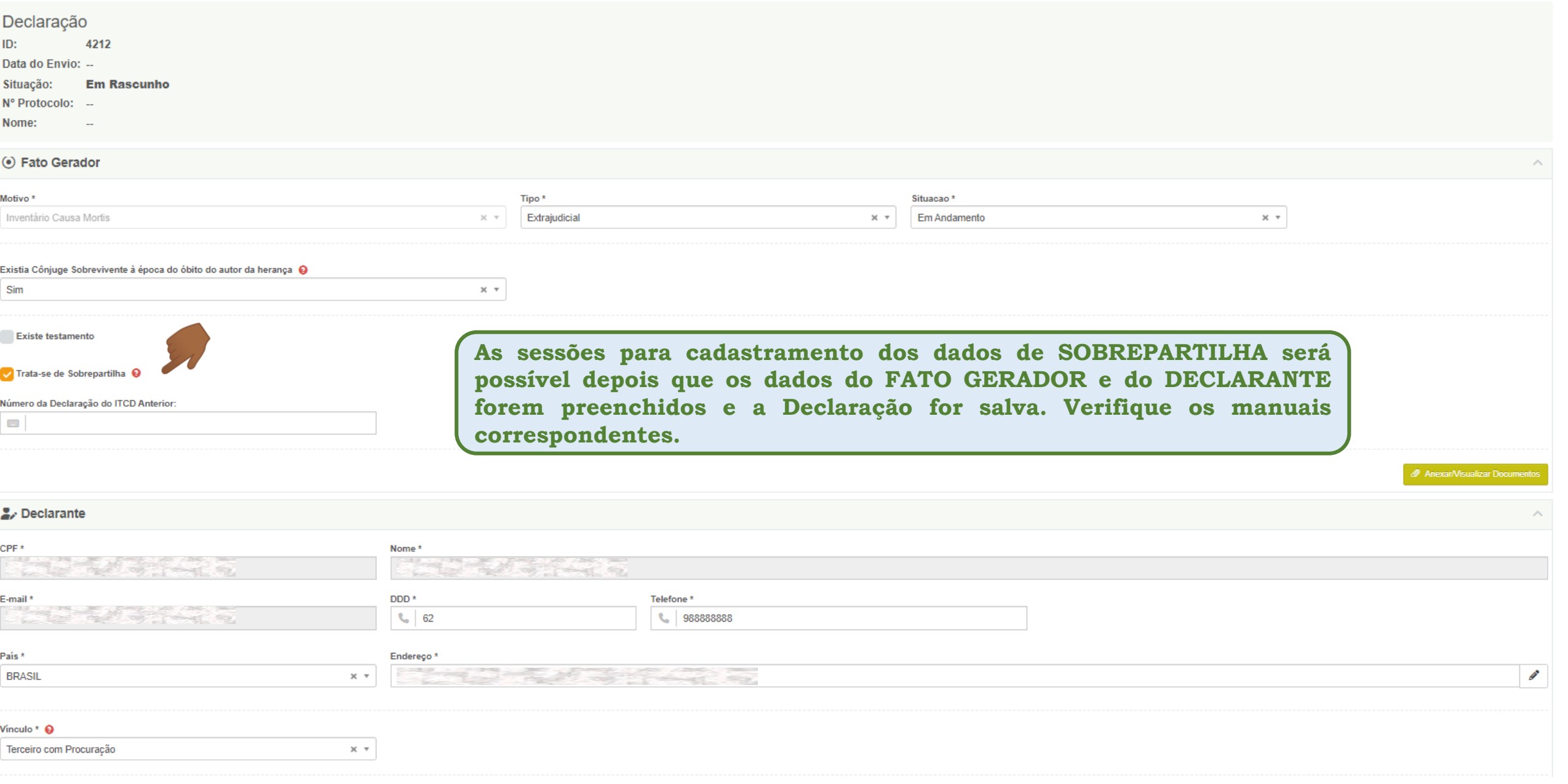

#### Declaração

4212 ID:

Data do Envio: --

**Em Rascunho** Situação:

Nº Protocolo: --

Nome:

#### (.) Fato Gerador

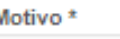

Inventário Causa Mortis

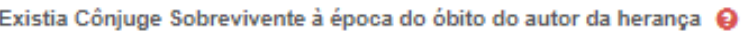

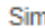

門

**Existe testamento** 

Trata-se de Sobrepartilha @

Número da Declaração do ITCD Anterior:

#### **FUNDAMENTAÇÃO LEGAL DA SOBREPARTILHA**

#### **Código Tributário Estadual**

**Art. 77-A. Na hipótese de sucessivas: II - transmissões causa mortis referentes ao mesmo espólio, serão consideradas todas as transmissões realizadas por meio de alvarás judiciais, cessões de direito ou sobrepartilhas. Parágrafo único. O imposto deve ser recalculado a cada nova transmissão, adicionando-se à base de cálculo os valores dos bens ou direitos anteriormente transmitidos e deduzindo-se os valores dos impostos já pagos.**

#### **2.** Declarante

CPF<sup>\*</sup>

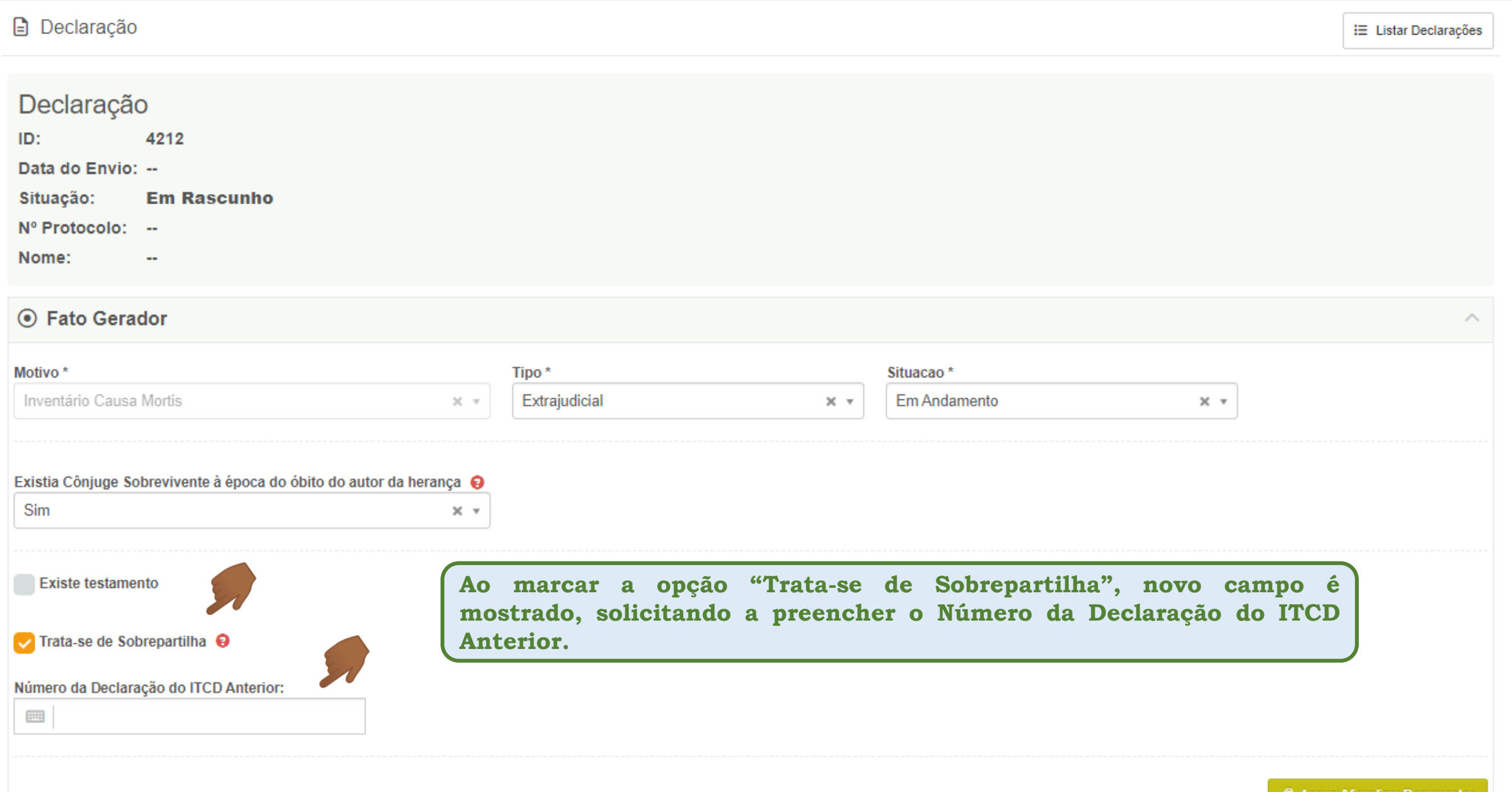

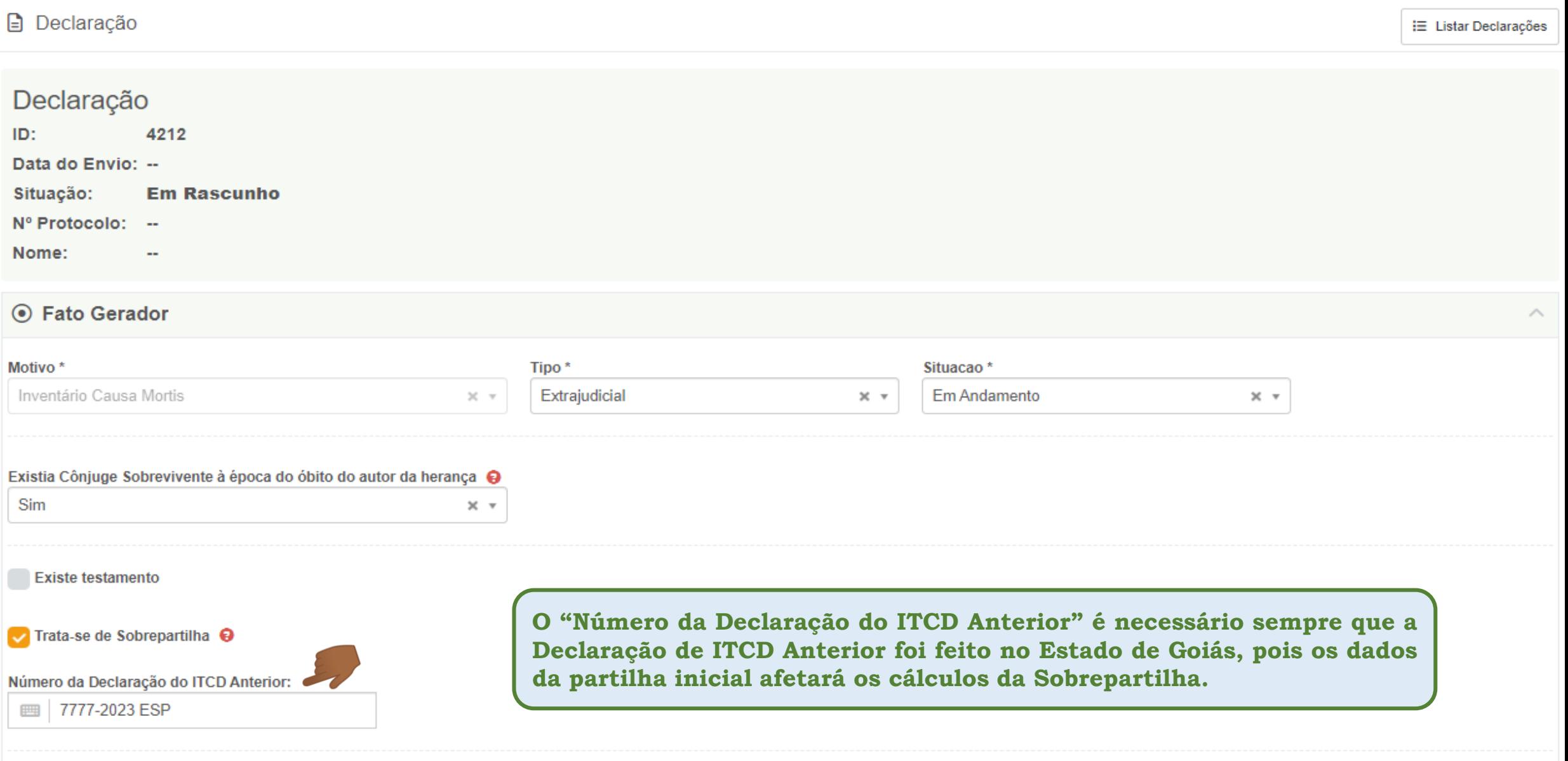

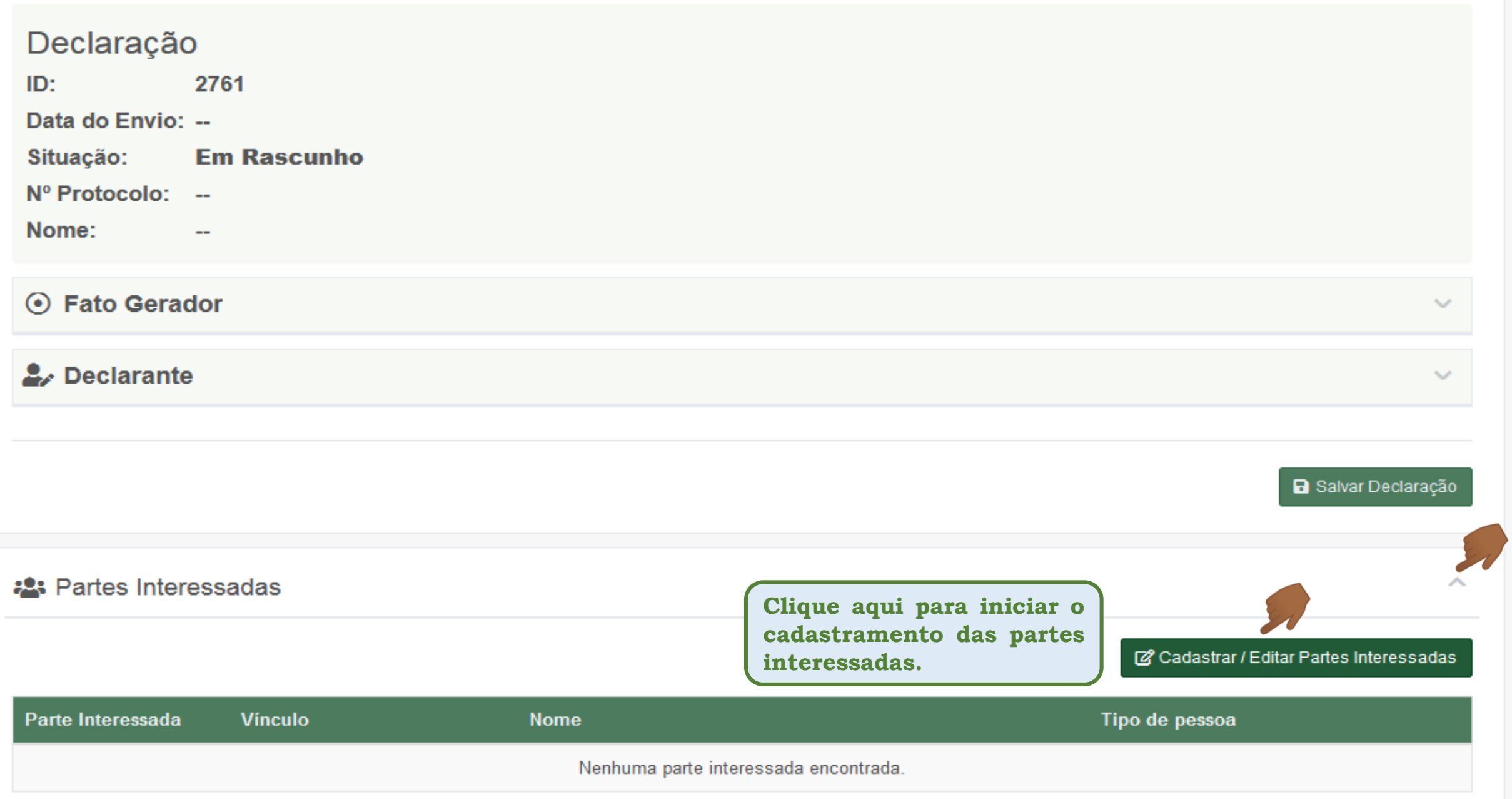

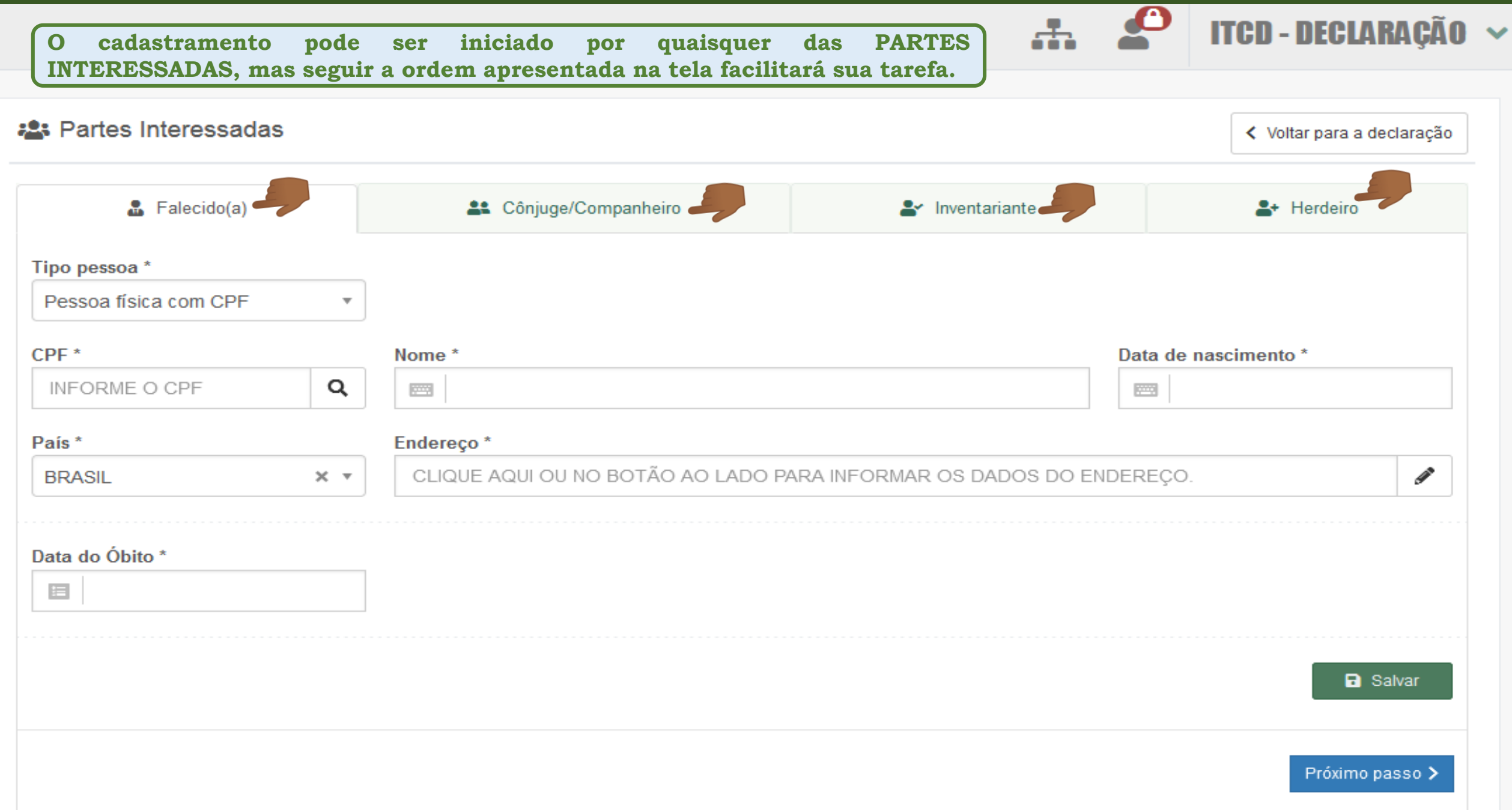

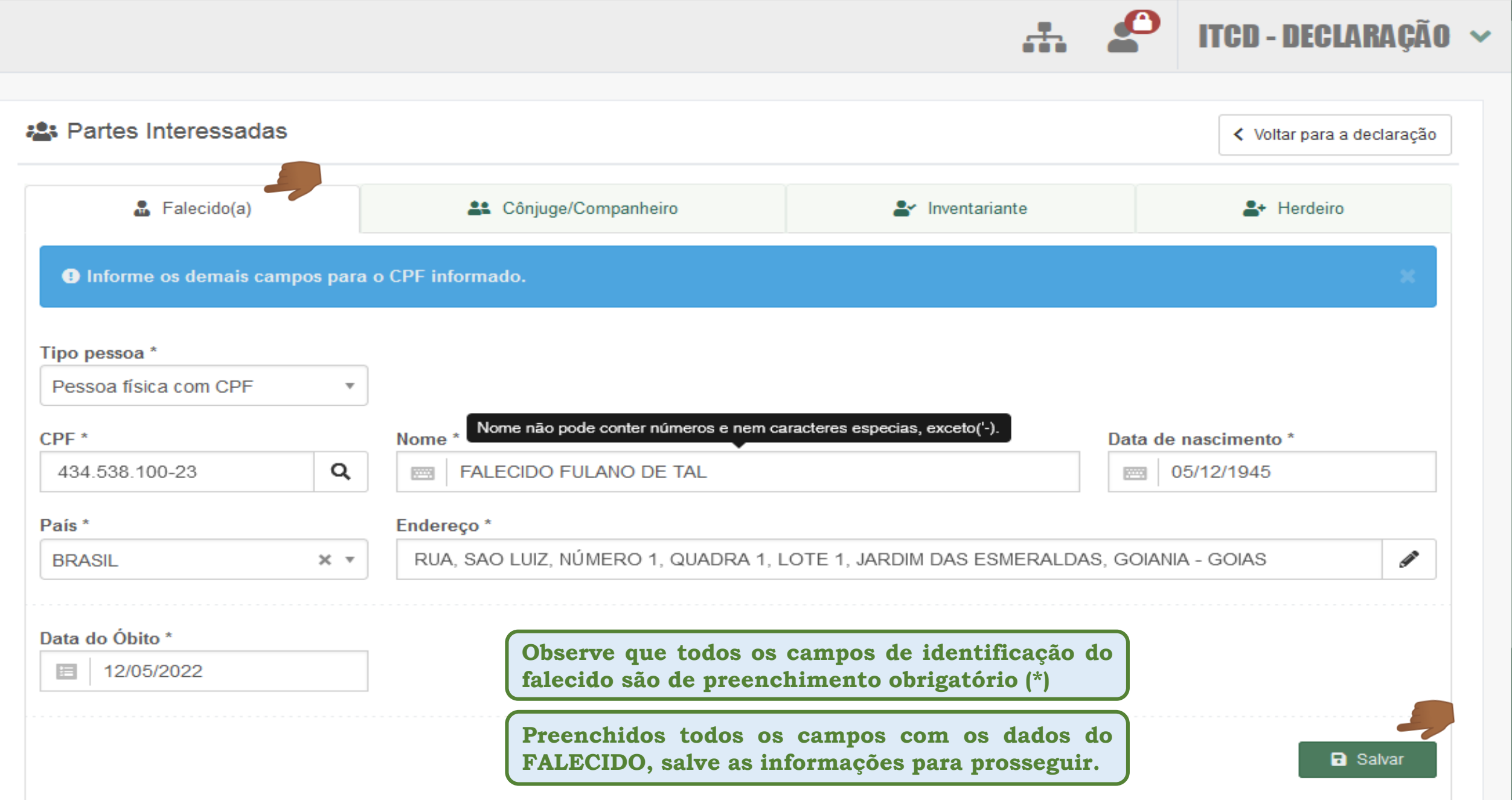

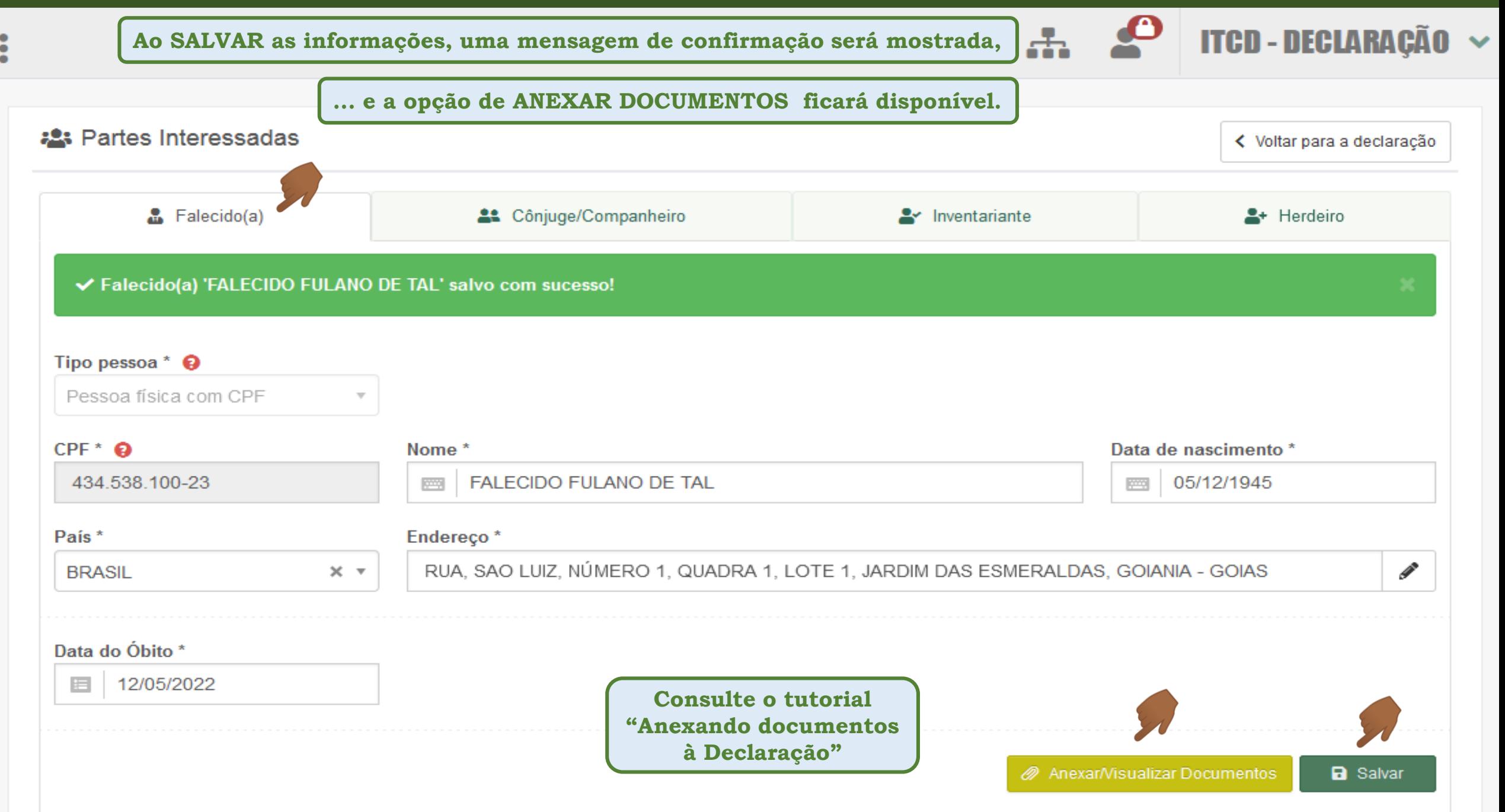

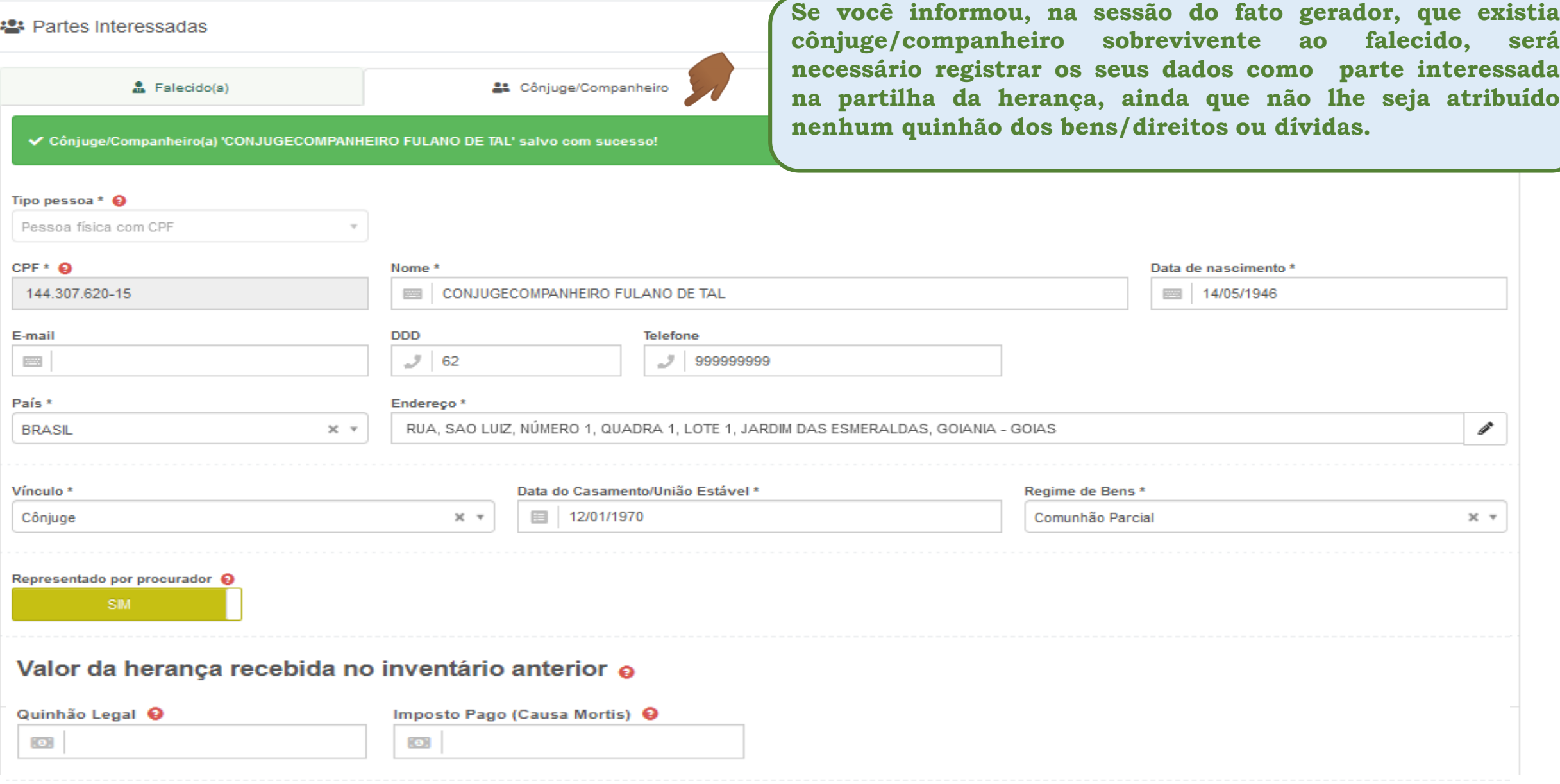

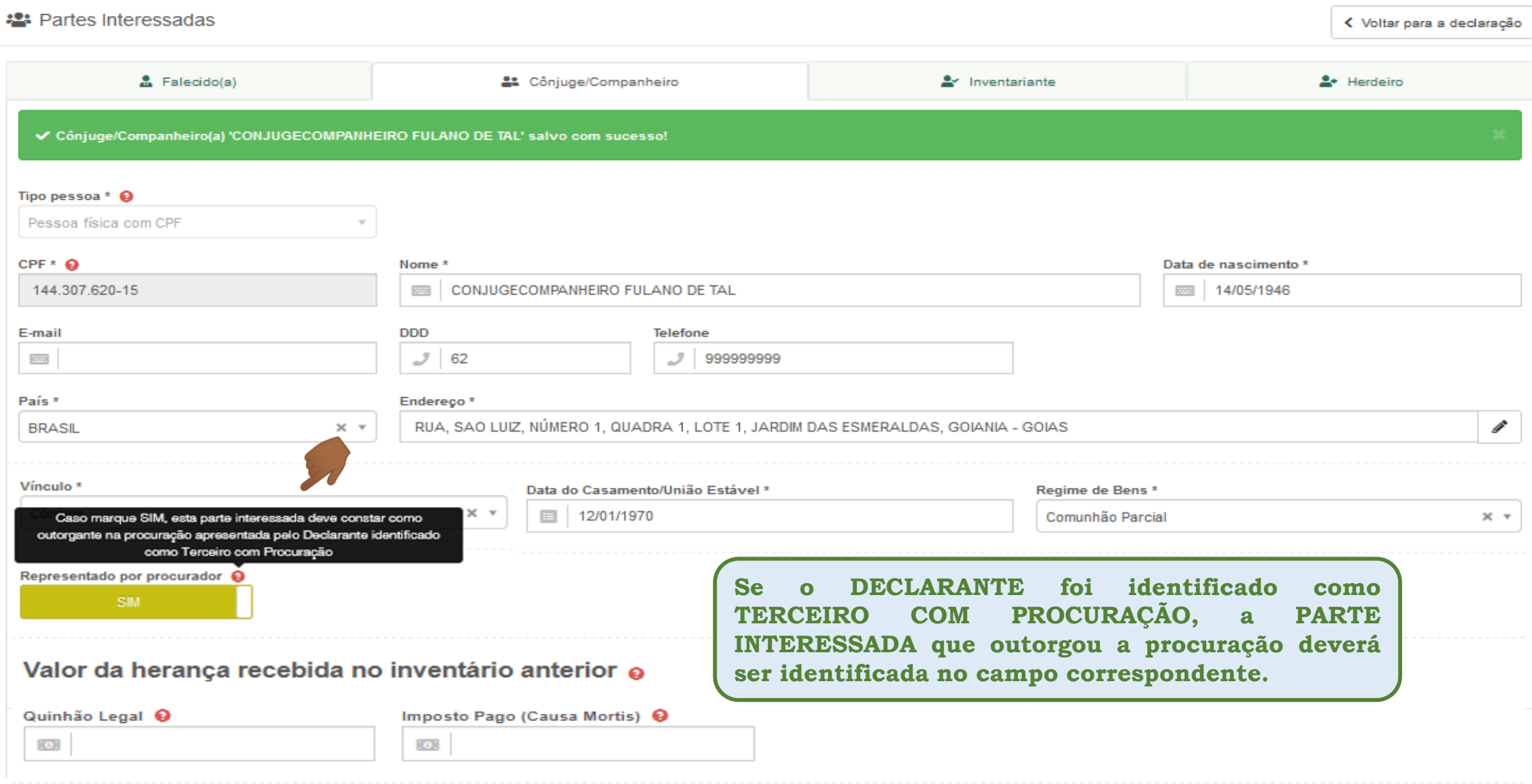

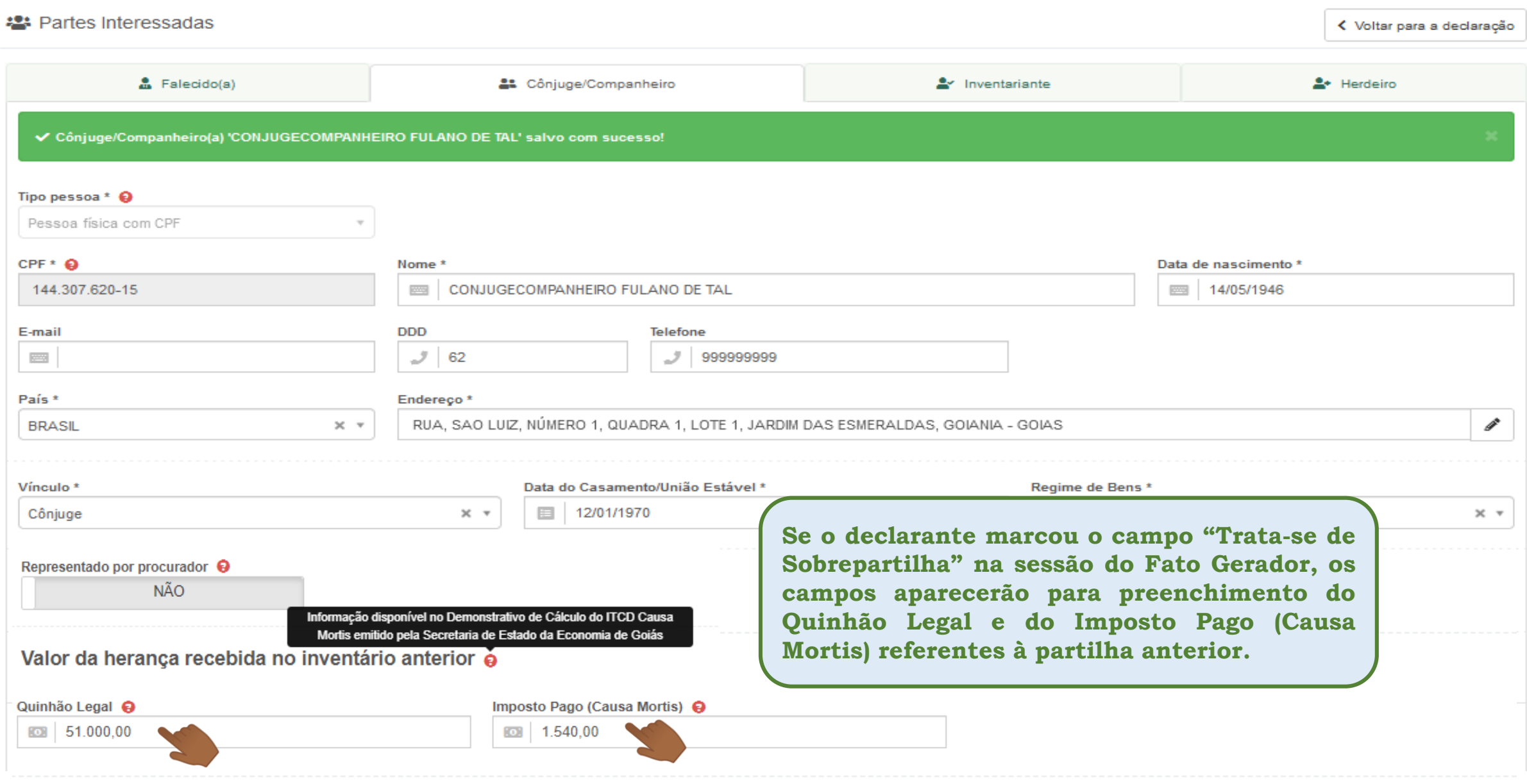

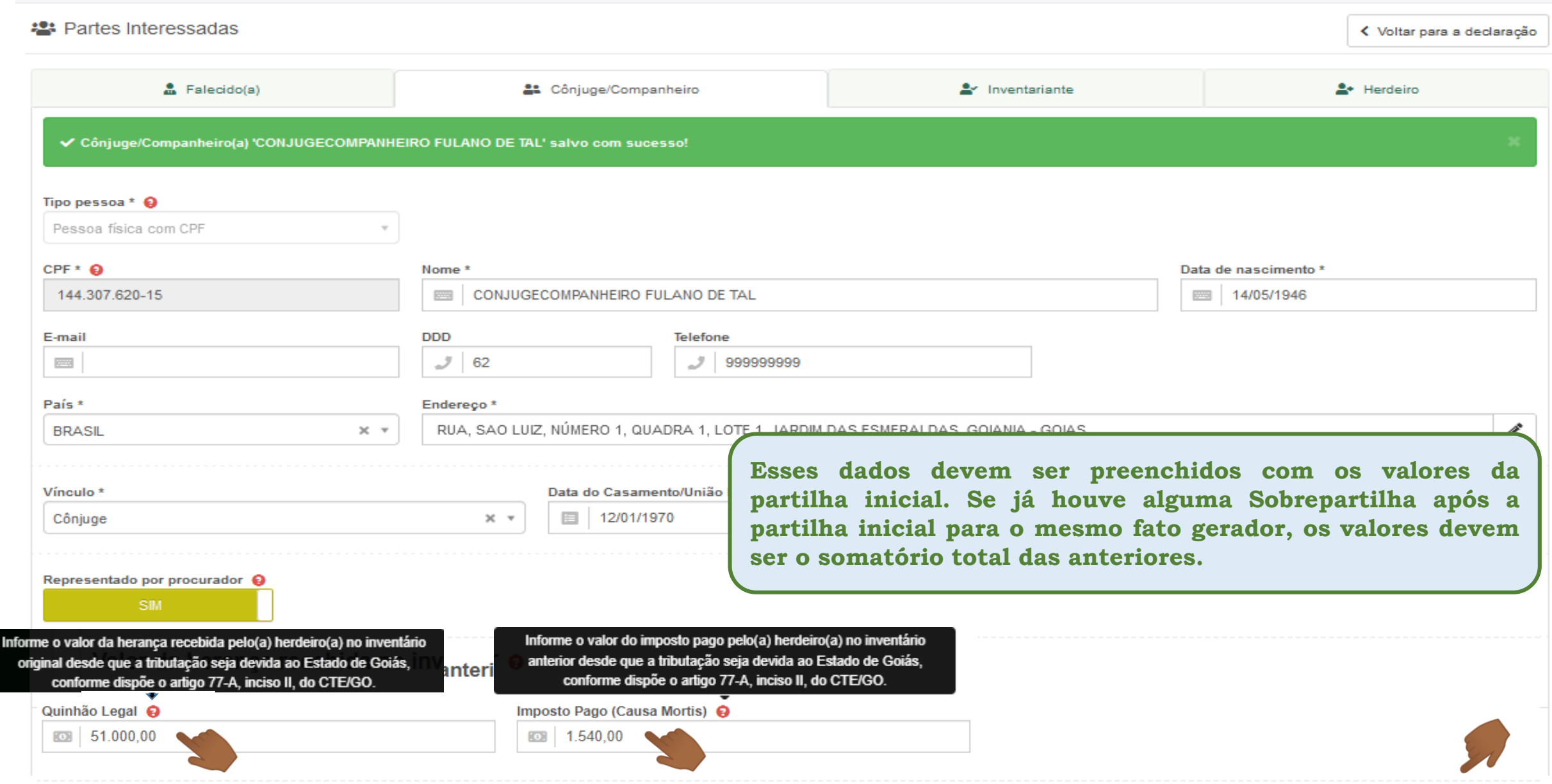

< Voltar para a declaração

#### Partes Interessadas

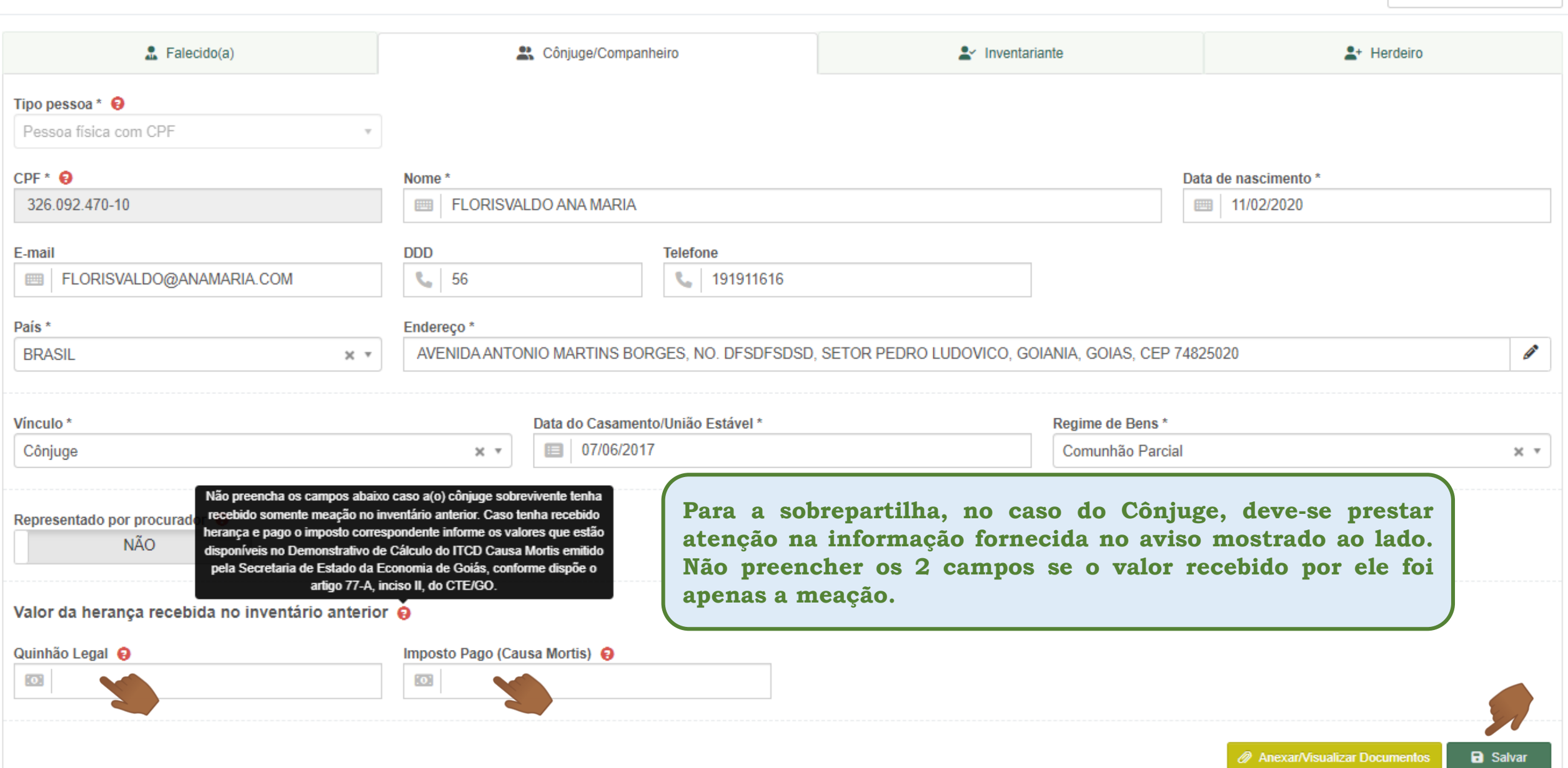

![](_page_14_Picture_57.jpeg)

![](_page_15_Picture_57.jpeg)

![](_page_16_Picture_40.jpeg)

![](_page_17_Picture_119.jpeg)

![](_page_18_Picture_53.jpeg)

![](_page_19_Picture_48.jpeg)

![](_page_20_Picture_65.jpeg)

![](_page_21_Picture_72.jpeg)

![](_page_22_Picture_85.jpeg)

![](_page_22_Picture_86.jpeg)

![](_page_22_Picture_87.jpeg)

#### **Resumo das Orientações sobre o cadastramento das Partes Interessadas**

- A sessão para cadastramento das PARTES INTERESSADAS e as demais sessões só serão apresentadas depois que os dados do FATO **GERADOR e do DECLARANTE forem preenchidos e a Declaração for salva.**
- O cadastramento pode ser iniciado por quaisquer das PARTES INTERESSADAS, mas seguir a ordem apresentada na tela facilitará sua tarefa.
- A opção de ANEXAR DOCUMENTOS somente ficará disponível depois que os dados da PARTE INTERESSADA forem salvos.
- Se foi informado, na sessão do fato gerador, que existia cônjuge/companheiro sobrevivente ao falecido, será necessário registrar os seus dados como parte interessada na partilha da herança, ainda que não lhe seja atribuído nenhum quinhão dos bens/direitos ou dívidas.
- Se o DECLARANTE foi identificado como TERCEIRO COM PROCURAÇÃO, a PARTE INTERESSADA que outorgou a procuração deverá ser **identificada no campo correspondente, marcando-se a opção SIM.**
- Se o CÔNJUGE/COMPANHEIRO cadastrado estiver desempenhando o papel de INVENTARIANTE, seus dados já cadastrados e os documentos **anexados serão carregados automaticamente nos campos próprios da tela de cadastramento do INVENTARIANTE.**
- Se o INVENTARIANTE cadastrado também estiver na condição de HERDEIRO, seus dados já cadastrados e os documentos anexados serão **carregados automaticamente nos campos próprios da tela de cadastramento do HERDEIRO.**
- Ao cadastrar um HERDEIRO, o vínculo desse HERDEIRO com o falecido autor da herança deverá ser informado e os vínculos apresentados para os próximos HERDEIROS a serem cadastrados seguirão o que prevê a legislação civil que trata do direito sucessório.
- Quando o HERDEIRO for identificado como Descendente e a Declaração possuir Cônjuge/Companheiro declarado, deverá ser informado também se trata-se de DESCENDENTE COMUM do Cônjuge/Companheiro identificado na Declaração com o falecido autor da herança.
- Tratando-se de SOBREPARTILHA, os dados de QUINHÃO LEGAL e IMPOSTO PAGO da herança recebida no inventário anterior devem ser **preenchidos para cada herdeiro.**